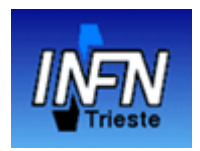

CHEP 2013

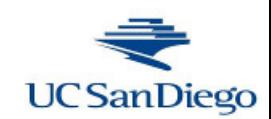

# **Using ssh as portal**

#### The CMS CRAB over glideinWMS experience

by I Sfiligoi<sup>1</sup>, S Belforte<sup>2</sup>, J Letts<sup>1</sup>, T Martin<sup>1</sup>, M D Saiz Santos<sup>1</sup> and F Fanzago<sup>3</sup> <sup>1</sup>University of California San Diego <sup>2</sup>Università e INFN di Trieste <sup>3</sup>Università e INFN di Padova

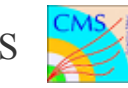

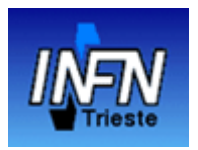

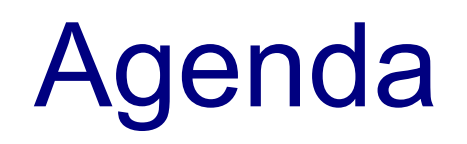

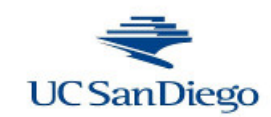

- How we got there?
- What we did?
- How it worked out?

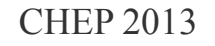

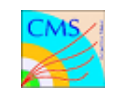

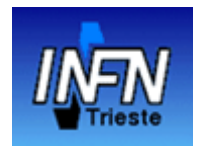

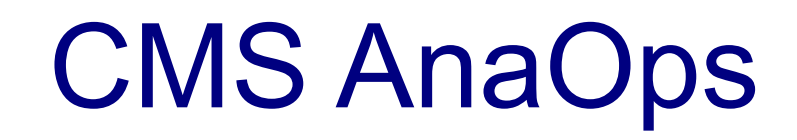

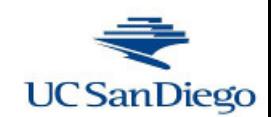

- CMS is one of the 4 experiments at the Large Hadron Collider
- CMS Analysis Operations (AnaOps) is a computing task focused on the operational aspects of **enabling physics data analysis**
	- i.e. provides the computing infrastructure used by the actual physicists

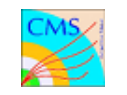

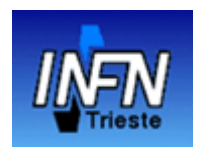

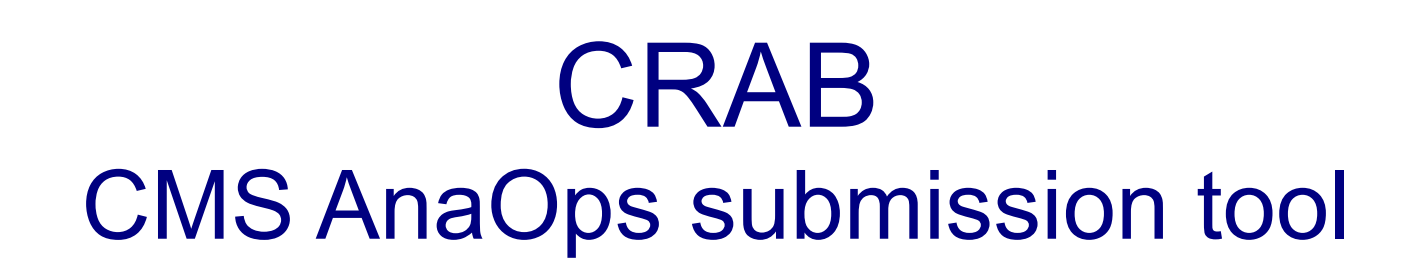

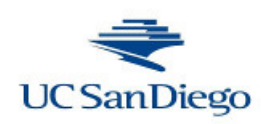

- CMS AnaOps has been using CRAB as **the user interface to the Grid** since 2004
- Initially was a **purely client interface**
	- CRAB basically just a fancy wrapper
	- So the Client machine had to have the **full Grid stack to function**

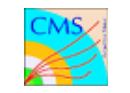

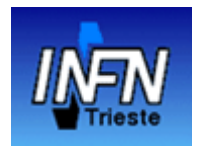

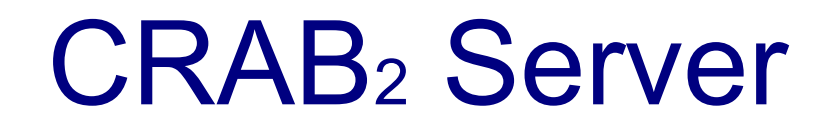

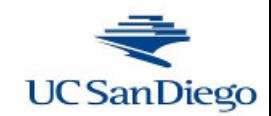

- CRAB<sub>2</sub> Server introduced in 2007
- Client does not need the Grid stack anymore

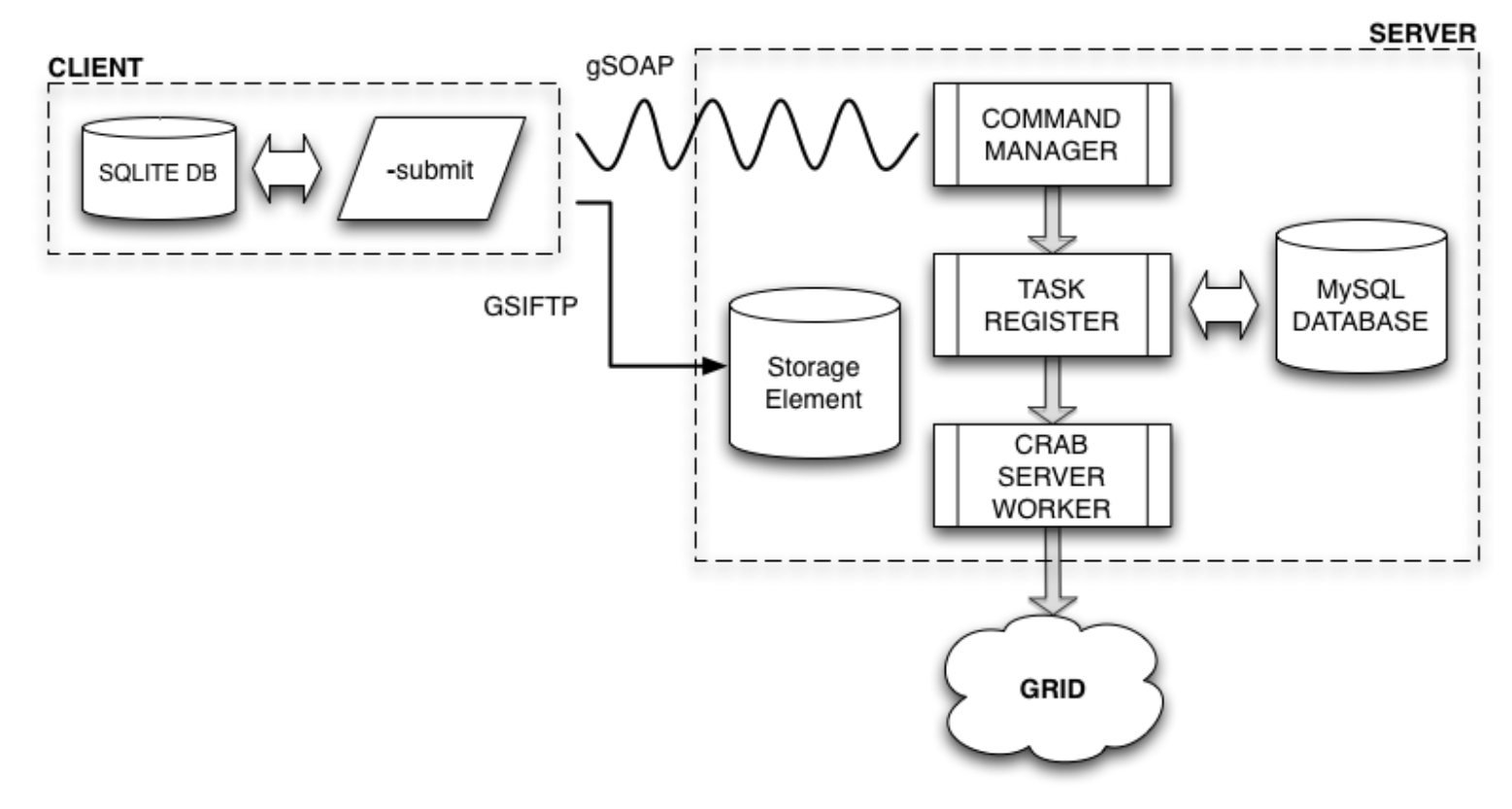

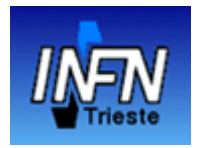

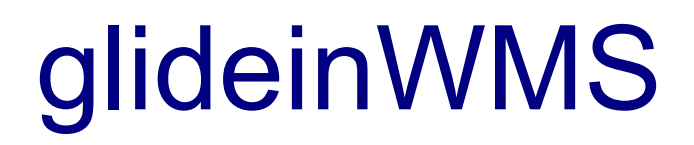

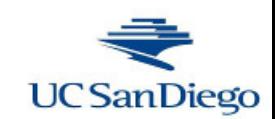

- In 2009 CMS added glideinWMS to the list of supported middleware
- glideinWMS, based on HTCondor, does not support remote job submission
	- CRAB2 Server had to sit on the same node as (one of) the HTCondor scheduler(s)

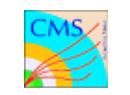

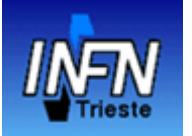

## **IMFIN** glideinWMS and CRAB2 Server **Server**

A schematic view

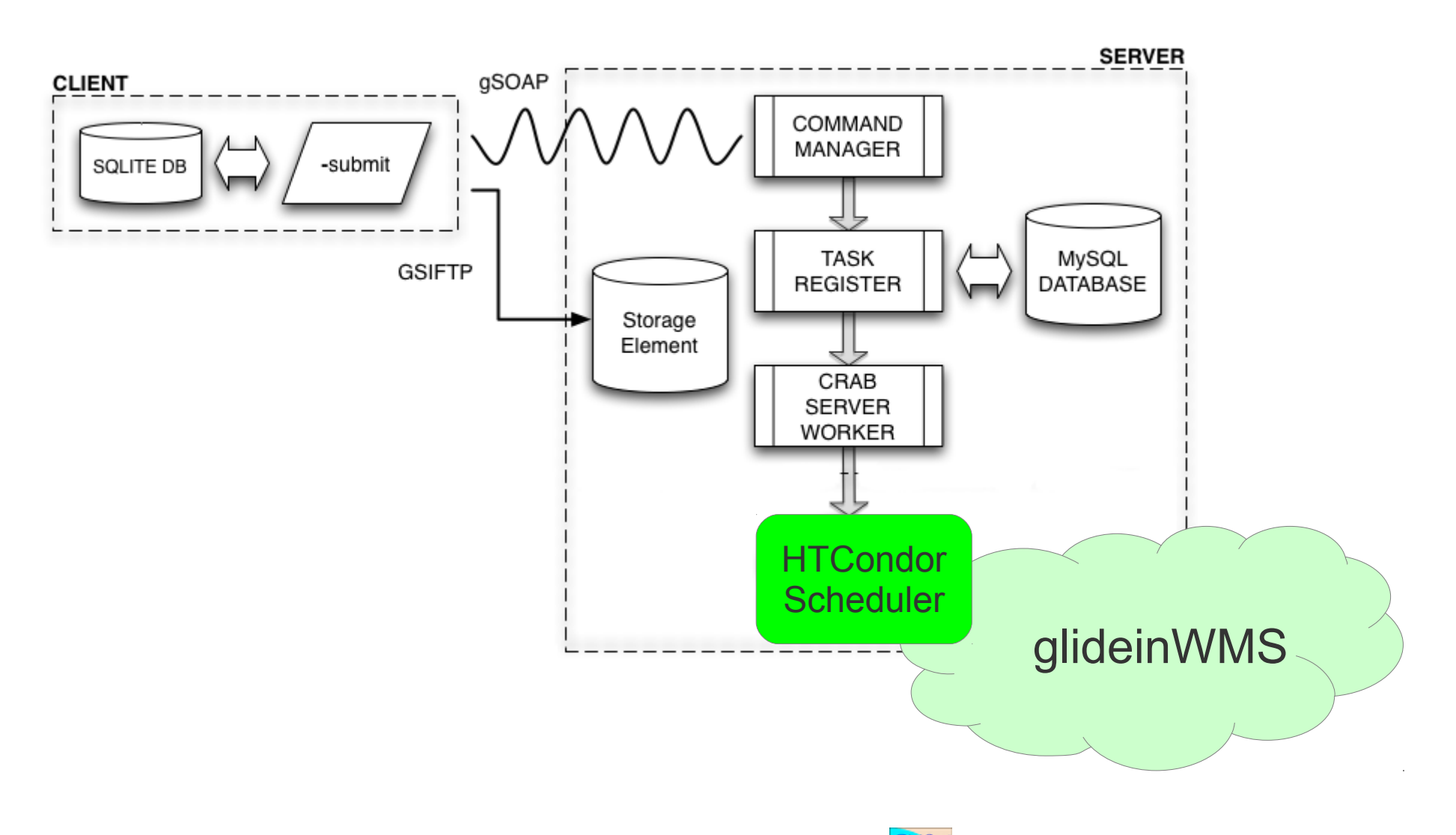

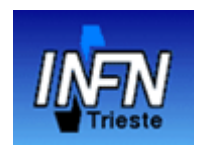

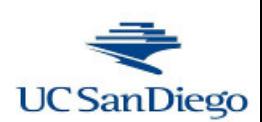

- CMS AnaOps experienced **a lot of operational issues** with CRAB2 Server submitting through glideinWMS
	- One major problem being the server losing track of job status
- **Users were complaining a lot**

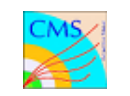

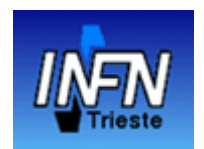

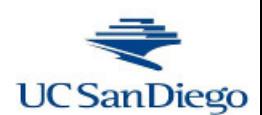

- Designed to be very modular and flexible
	- But that made it complex, too
- CMS decided to **give up on fixing it**
	- CRAB3 would simply replace it

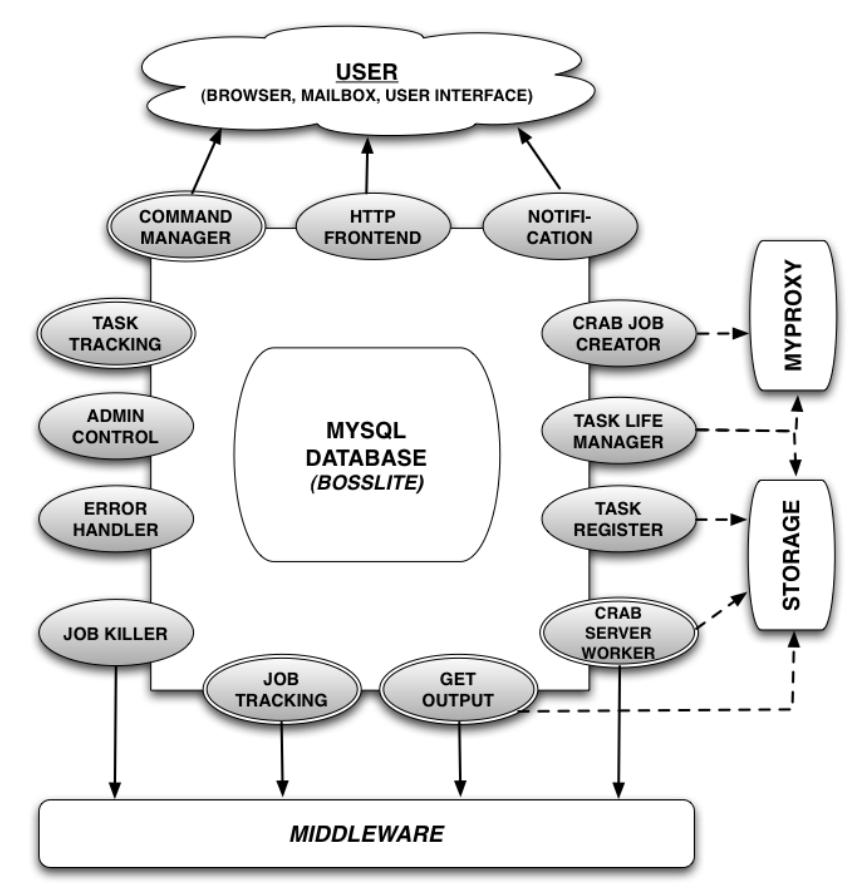

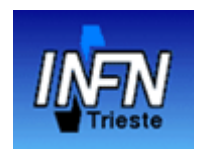

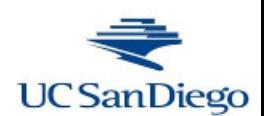

• Designed to be very modular and flexible

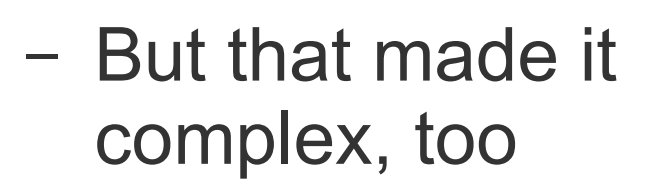

- CMS decided to **give up on fixing it**
	- CRAB3 would simply replace it

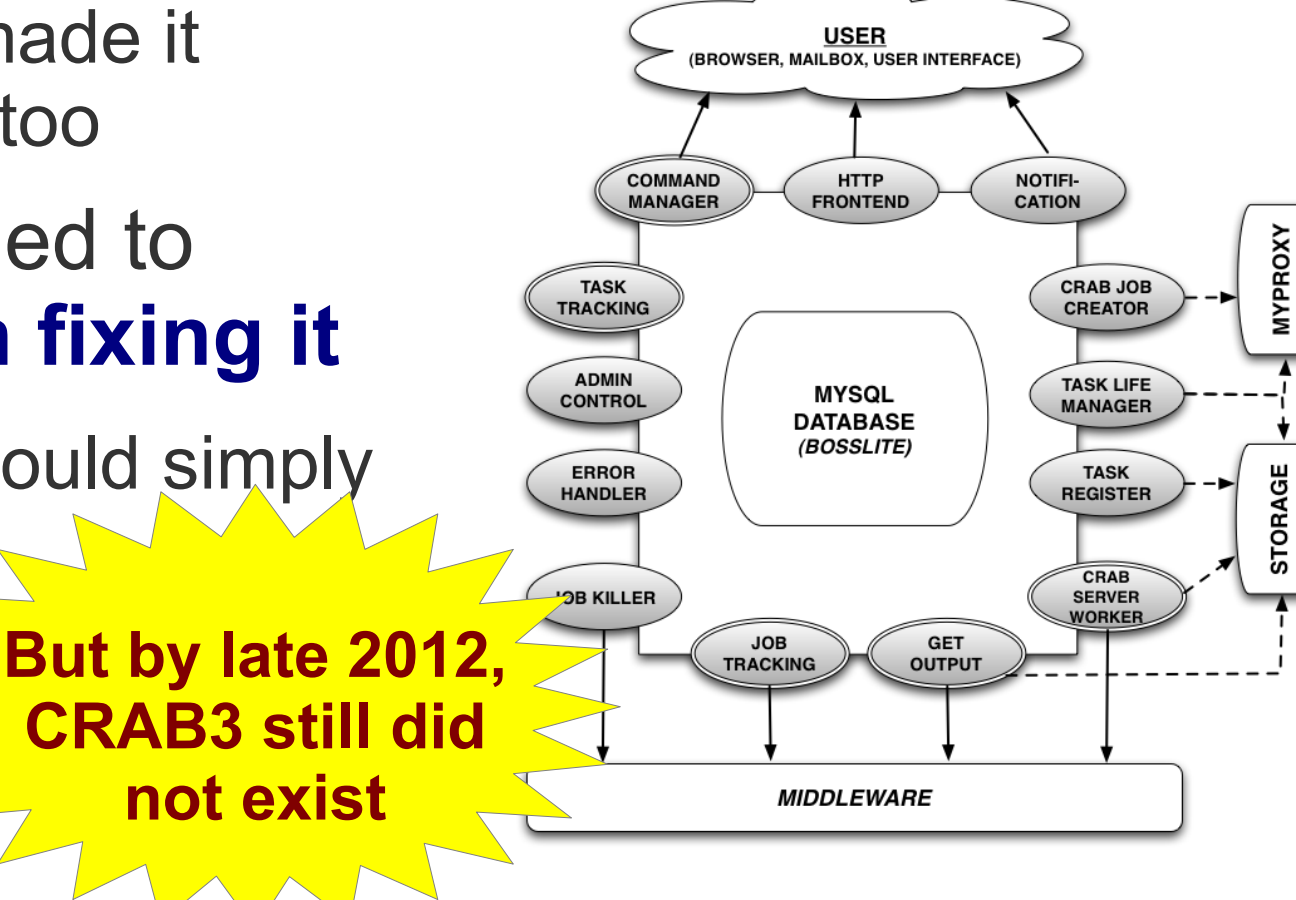

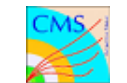

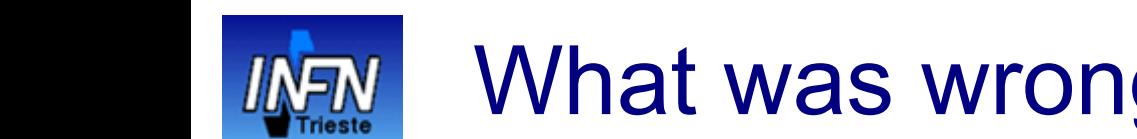

#### ● **The CRAB2 Client never went away**

- A significant fraction of CMS users kept using it after CRAB2 Server was put in production
- And they were, by and large, liking it
- It just could not be used **to submit to glideinWMS**
	- Due to lack of (native) remote submission to HTCondor

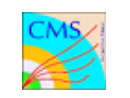

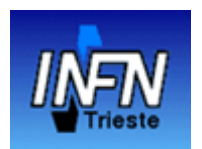

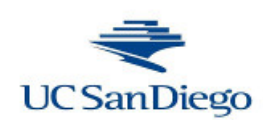

• The major stated benefit of CRAB<sub>2</sub> Server was "remote submission using a standard interface"

(there were of course other stated benefits, but they had very little impact when paired with glideinWMS)

- But what users normally use for remote access? –**SSH**
- So, what if we used ssh in CRAB2 client as well?
	- The gsissh dialect to support x509 proxies

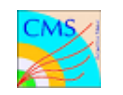

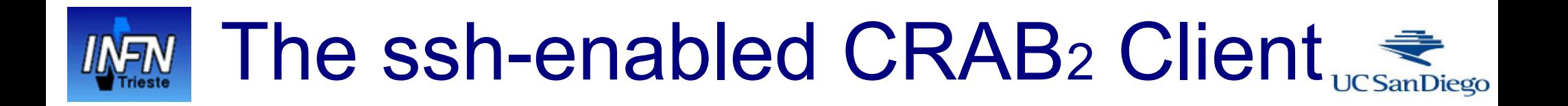

- There are three stages in CRAB2 Client
	- Job submission
		- Includes uploading the input sandbox
	- Job monitoring
	- Output log fetching
- The Client uses **ssh and/or scp** to talk to a node running the HTCondor scheduler

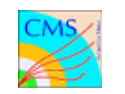

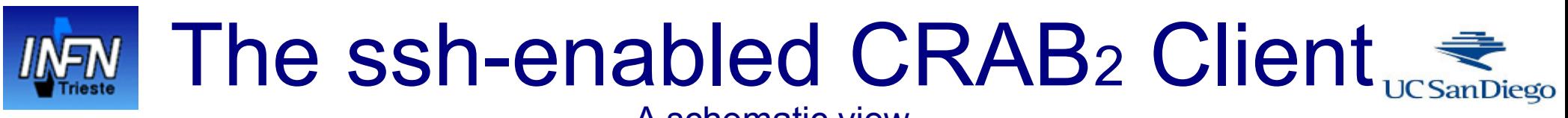

A schematic view

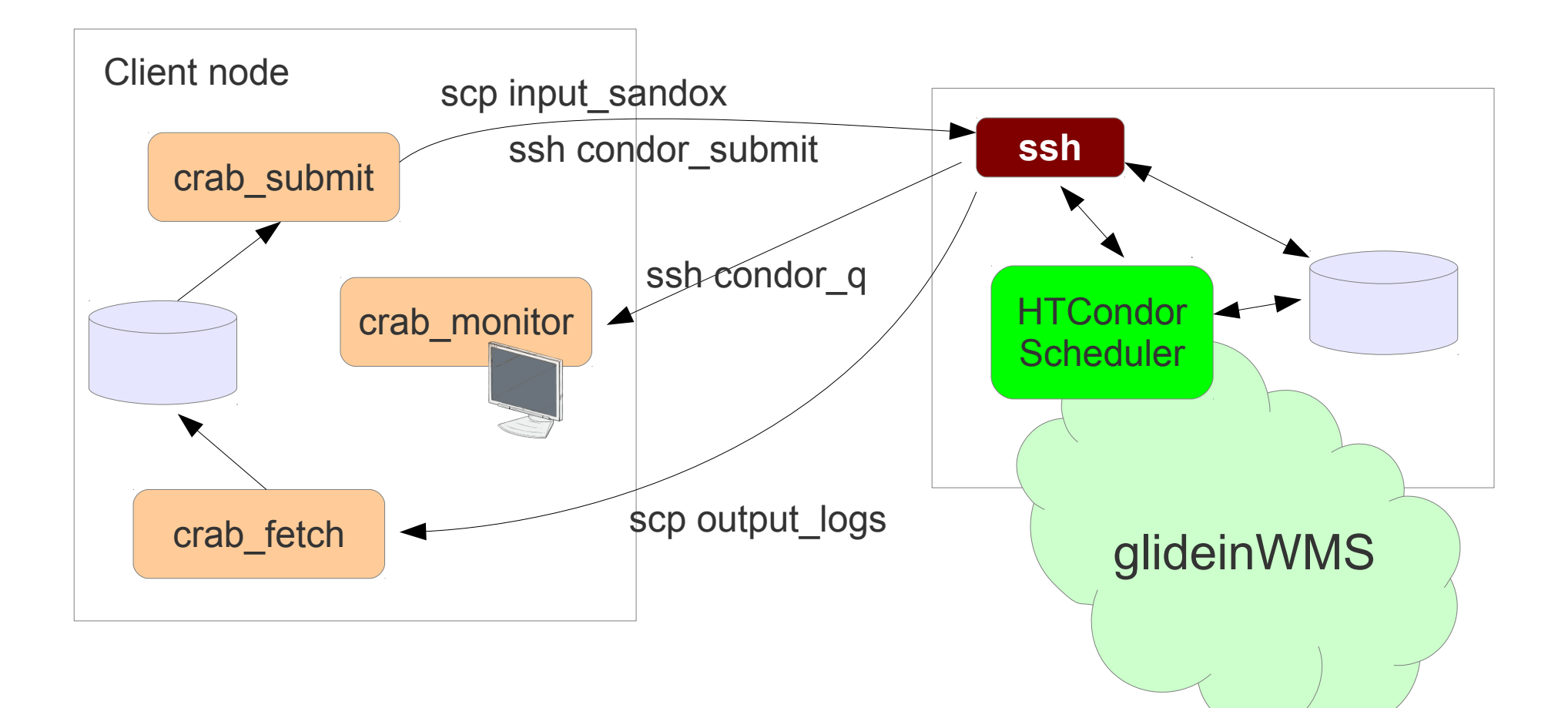

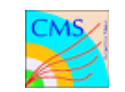

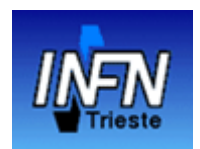

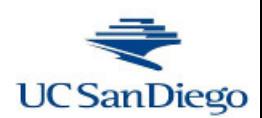

- gsisshd is a standard package
	- Just installed it from RPM
- Using Icmaps for authorization
	- With callbacks to GUMS in the USA, and Argus in Europe
- Each user gets a standard Linux account
	- No technical limits on what the user can run, but we would kill any offenders, if spotted

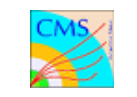

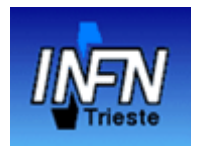

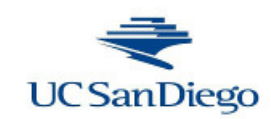

- Took only 4 months for all users to completely switch from Server to ssh-Client for glideinWMS
- And another 4 months to get 90% of all work

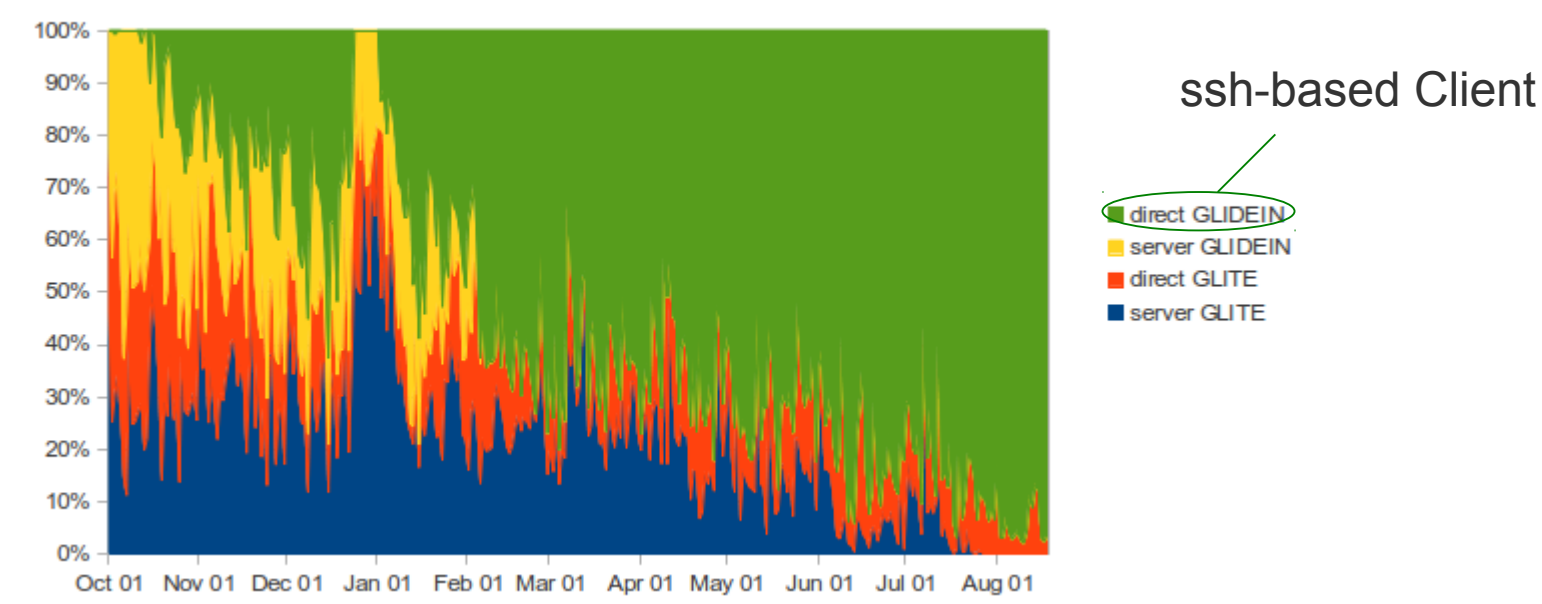

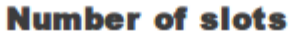

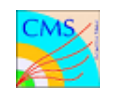

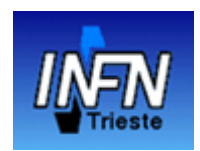

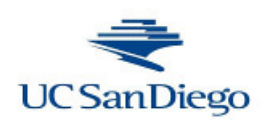

- We have **not seen any major problems** with ssh-based CRAB<sub>2</sub> client itself
	- Now almost all problems are in the Grid layer
- Maybe not too surprising
	- CRAB2 Client is really just a fancy wrapper
	- SSH is a very mature tool operational load now at

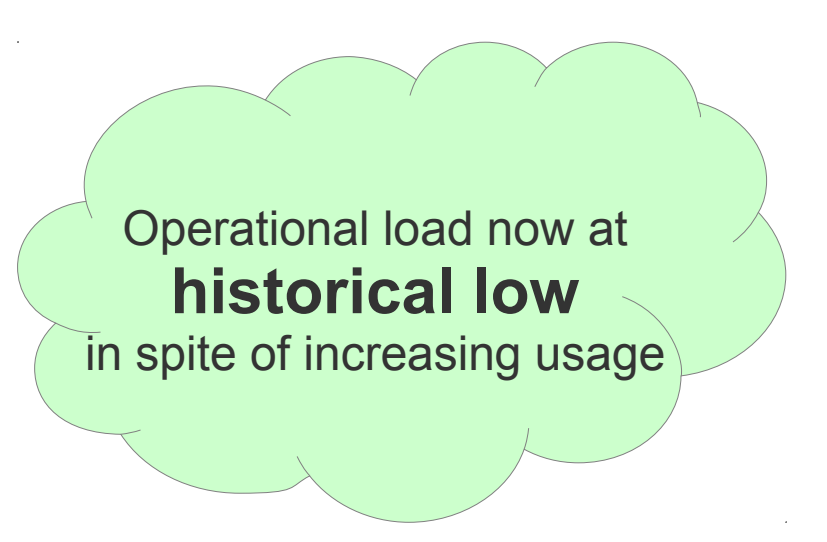

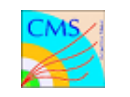

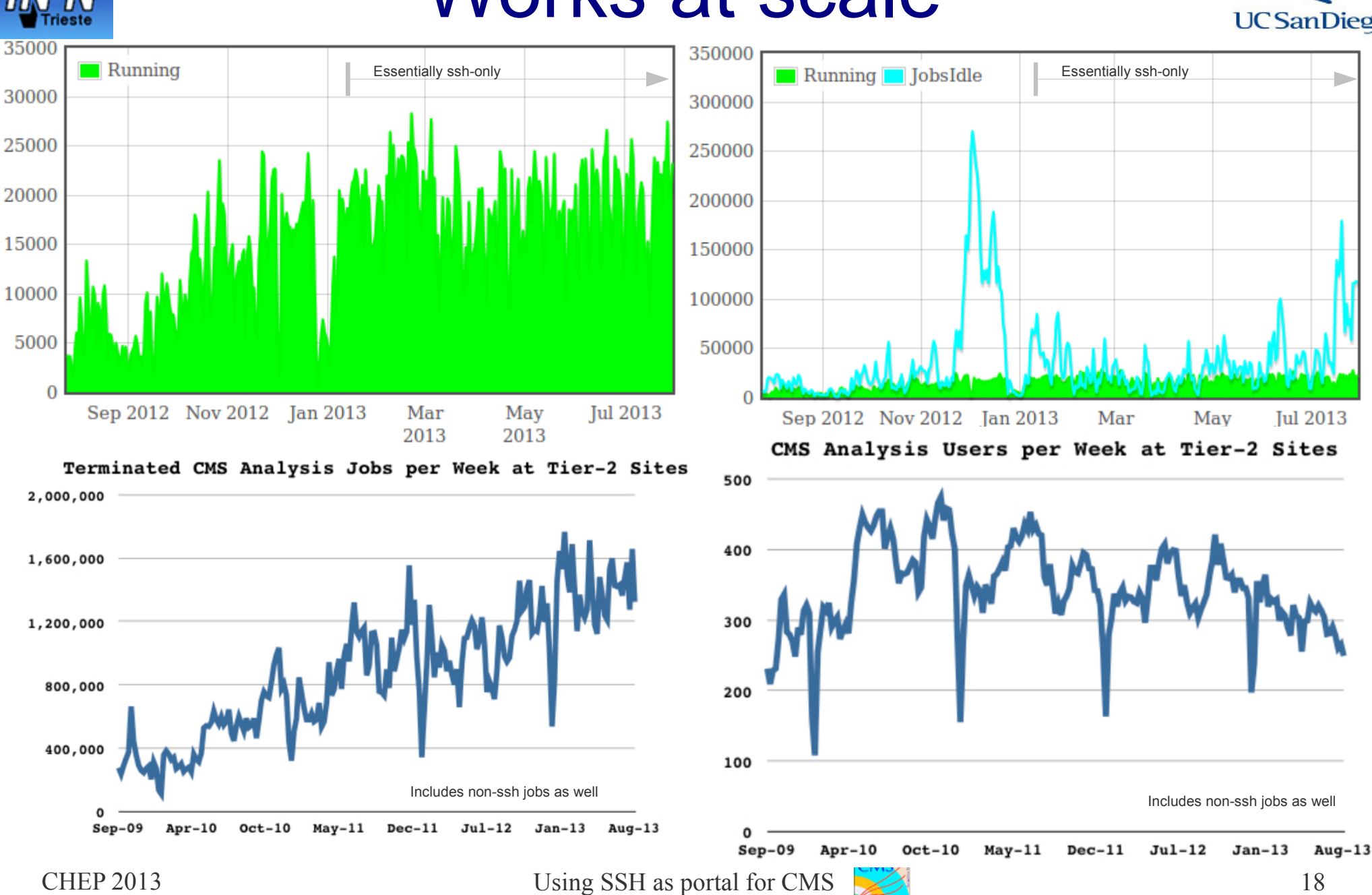

### Works at scale

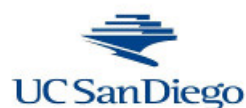

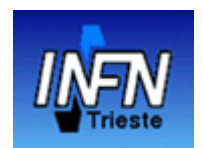

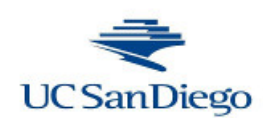

- We occasionally hit a ssh quirk
	- In order to speed up ssh connections, we re-use the ssh control session (-S)
	- If it gets stuck, user needed to manually remove it
- CRAB<sub>2</sub> Client now automatically detects and fixes the problem

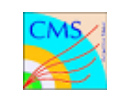

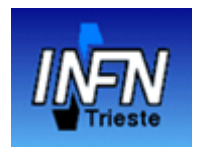

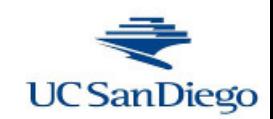

- The major remaining issue is the distribution of the CRAB<sub>2</sub> Client code
	- This still must be installed on the client node
	- Any change must be pushed to ALL the users
		- Making server-side changes challenging

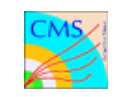

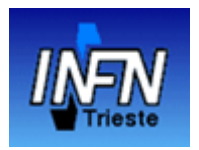

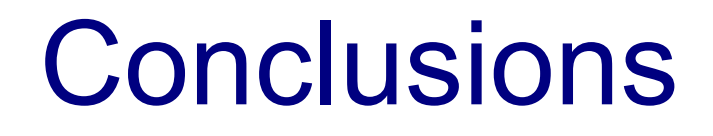

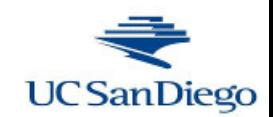

- Using (gsi)ssh as a portal has proven to be very effective
- By removing complexity out of the code we have to maintain, life got much easier

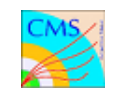

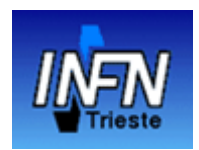

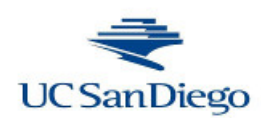

- The idea of using ssh came from the RCondor package (see poster #322)
- This work was partially sponsored by the US National Science Foundation under Grants No. PHY-1148698 and PHY-1120138.

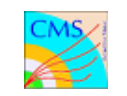